#### **ФЕДЕРАЛЬНОЕ ГОСУДАРСТВЕННОЕ АВТОНОМНОЕ ОБРАЗОВАТЕЛЬНОЕ УЧРЕЖДЕНИЕ ВЫСШЕГО ОБРАЗОВАНИЯ «САМАРСКИЙ ГОСУДАРСТВЕННЫЙ АЭРОКОСМИЧЕСКИЙ УНИВЕРСИТЕТ имени академика С.П. КОРОЛЕВА (НАЦИОНАЛЬНЫЙ ИССЛЕДОВАТЕЛЬСКИЙ УНИВЕРСИТЕТ)»**

# **ОЦЕНОЧНЫЙ МОДУЛЬ MCE-51**

**Самара 2015**

МИНИСТЕРСТВО ОБРАЗОВАНИЯ И НАУКИ РОССИЙСКОЙ ФЕДЕРАЦИИ

ФЕДЕРАЛЬНОЕ ГОСУДАРСТВЕННОЕ АВТОНОМНОЕ ОБРАЗОВАТЕЛЬНОЕ УЧРЕЖДЕНИЕ ВЫСШЕГО ОБРАЗОВАНИЯ «САМАРСКИЙ ГОСУДАРСТВЕННЫЙ АЭРОКОСМИЧЕСКИЙ УНИВЕРСИТЕТ имени академика С.П. КОРОЛЕВА (НАЦИОНАЛЬНЫЙ ИССЛЕДОВАТЕЛЬСКИЙ УНИВЕРСИТЕТ)»

## ОЦЕНОЧНЫЙ МОДУЛЬ MCE-51

Составители *В.Г. Иоффе, А.С. Скрыпка*

Самара 2015

#### *Составители: В.Г. Иоффе, А.С. Скрыпка*

Рецензент: к.т.н., доц. А.В. Полулех

**Оценочный модуль МСЕ-51** [Электронный ресурс]: метод. указания / сост. *В.Г. Иоффе, А.С. Скрыпка*. М-во образования и науки РФ, Самар. гос. аэрокосм. ун-т им. С.П. Королева (нац. исслед. ун-т). Электрон. текстовые и граф. дан.( 836 Кбайт).- Самара, 2015.- 32 с., ил. 1 эл.опт. диск (CD-ROM)

Методические указания содержат описание структуры и интерфейса пользователя оценочного модуля на базе однокристального микроконтроллера ОМК АT89S51. Рассмотрены принципы отладки программного обеспечения ОМК с системой команд 8051. Приведены схемы сопряжения оценочного модуля с некоторыми периферийными устройствами.

Методические указания предназначены для бакалавров, обучающихся по направлению 09.03.01 «Информатика и вычислительная техника».

Электронные методические указания разработаны на кафедре информационных систем и технологий.

Стр.32, Ил.9, Библ.6 назв.

#### УДК СГАУ: 681.32

© Самарский государственный аэрокосмический университет, 2015

#### **Содержание**

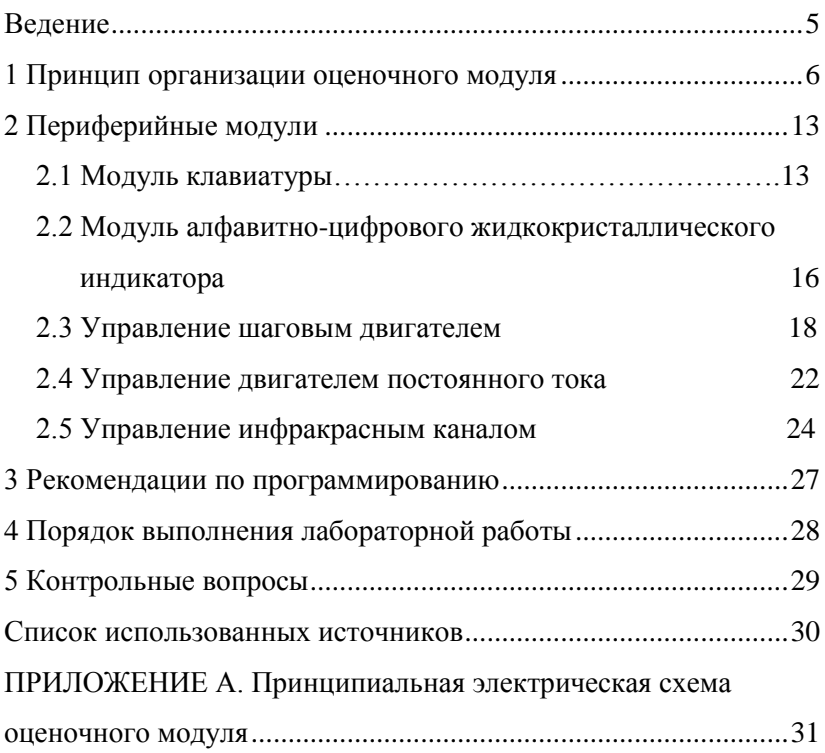

#### Ввеление

Наиболее простыми и дешевыми средствами разработки и отладки программных и аппаратных средств контроллеров на базе однокристальных микроконтроллеров ОМК являются совместное использование симуляторов и оценочных плат (EVB) или модулей (EVM). В их состав входят: ОМК или МП, ОЗУ, РПЗУ, средства контроля и управления, средства связи с ЭВМ, макетное поле и/или разъёмы для устройств пользователя.

Программа, отлаженная на ЭВМ с помощью эмулятора, по каналу связи загружается во внешнее ОЗУ оценочного модуля ОМ, а далее производится отладка с учетом реальных характеристик ОМК и периферийных устройств.

Оценочные платы могут использоваться в качестве автономных устройств или локальных контроллеров автоматизированных систем.

В настоящее время рынок оценочных модулей ОМ достаточно широк и продолжает интенсивно развиваться.

Недостатком многих оценочных модулей является использование части ресурсов ОМК для организации взаимодействия с пользователем и ПЭВМ, что делает эти ресурсы недоступными в процессе отладки системы, применение «старых» интерфейсов, не содержащих линий питания (RS-232, IEEE-1284), и так далее [1]. Например, в ОМ31 пользователю недоступны один из банков РОН, часть резидентной памяти данных, некоторый объем памяти команд, а связь с ПЭВМ осуществляется через интерфейс RS-232, что требует применения дополнительного источника питания.

Поэтому при проектировании ОМ были поставлены следующие задачи:

создание простого, дешевого и надежного модуля с минимальным составом электронных компонентов,

минимальное использование при работе резидентных ресурсов ОМК,

возможность связи с ПЭВМ через наиболее распространенный последовательный интерфейс,

использование имитатора (эмулятора) ПЗУ с целью сокращения количества циклов перезаписи резидентной памяти программ,

расширение функциональных возможностей за счет присоединения внешних устройств,

возможность интеграции в различные автоматизированные системы,

дружественный интерфейс пользователя, позволяющий выполнять разработку программ с различными симуляторами, загрузку программ и данных в память ОМ, её верификацию и редактирование, работу с точками останова, трассировку программ

<span id="page-5-0"></span>В соответствии с этой идеологией был разработан оценочный модуль МСЕ51.

# 1 ПРИНЦИП ОРГАНИЗАЦИИ ОЦЕНОЧНОГО

#### МОДУЛЯ

В данном модуле для отладки доступны все ресурсы ОМК. В режиме загрузки пользовательской программы используются последовательный порт UART и резидентное ПЗУ, в котором хранятся драйверы последовательного порта и порта программирования.

Упрощенная структурная схема оценочного модуля приведена на рис.1.

Взаимодействие с ПЭВМ выполняется через интерфейс USB. Использование в качестве канала связи USB расширяет круг ПЭВМ, в которых может применяться МСЕ51, обеспечивает модуль источником питания и позволяет использовать богатые функциональные возможности этого интерфейса.

В качестве согласующего устройства выбрана микросхема FT232RL фирмы FTDI, обеспечивающая связь по USB с последовательным портом UART OMK на скоростях до 1Мбита/с, обычно используется 768 Кбит/с.

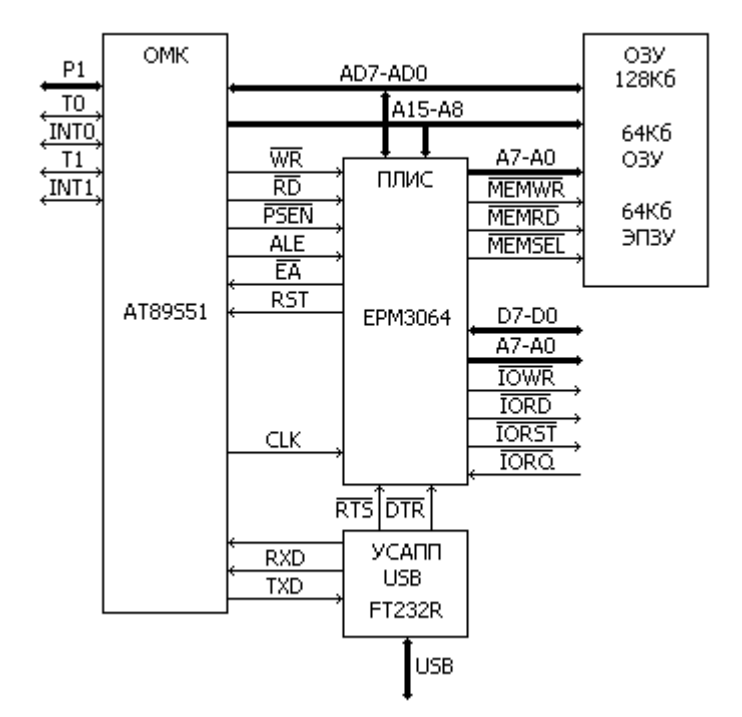

Рис. 1. Упрощенная структура оценочного модуля МСЕ51

К основным достоинствам этого преобразователя относятся:

возможность программной настройки длины кадра и формирование полного набора сигналов для обмена по интерфейсу RS-232/422/485,

управление скоростью обмена в диапазоне от 300 бит/с до 1Мбит/с

совместимость с версиями USB1.1 и USB2.0,

реализация сплошных и изохронных передач,

наличие входных (256 байт) и выходных (128 байт) буферов FIFO,

возможность взаимодействия с устройствами, работающими с 5В и 3,3В,

поддержка «спящего» режима,

возможность программирования EEPROM микросхемы через USB

наличие доступного программного обеспечения для программирования и драйверов для работы с различными операци-<br>онными системами: Windows от 98 до Vista, MAC OS-8/9/x, Linux  $2.40$   $\mu$  BbIIIIe.

В оценочном модуле используется ОМК AT89S51 фирмы Atmel, который программно совместим с Intel 8051, но выполнен на основе статической логики, имеет резидентное флеш ПЗУ 4 Кбайт, два регистра DPTR, сторожевой таймер, резидентный канал программирования на основе интерфейса SPI.

Частота внутреннего тактового генератора 2,048 МГи.

В случае необходимости возможно использование и других микроконтроллеров с системой команд MCS-51, допускающих подключение внешней памяти программ и данных.

Отлаживаемая программа и данные размещаются во внешнем ОЗУ, объем которого 128 Кбайт. Младшие 64 КБ предназначены для хранения программ, а старшие - данных.

В режиме загрузки младшие 64КБ используются как внешняя память данных и загружаются по последовательному интерфейсу из ПЭВМ загрузчиком, размещенным в резидентной памяти программ ОМК, а после завершения загрузки рассматриваются как внешняя память программ. Резидентная память программ в процессе отладки не используется.

При такой организации все ресурсы микроконтроллера, включая 64КБ внешней памяти программ и 64КБ внешней памяти данных, доступны пользователю и не задействованы для организации загрузки, верификации программ и так далее. Даже последовательный интерфейс (например, шина USB), используемый загрузчиком, в режиме исполнения полностью доступен отлаживаемому микропрограммному обеспечению пользователя.

Переключение режимов производится сигналом ЕА, который формируется системным контролером на основе сигналов RST и DTR FT232RL.

Функцию формирование требуемых входных и выходных сигналов выполняет системный контроллер на основе программируемой логической интегральной схемой (ПЛИС).

Основными преимуществами ПЛИС при проектировании электронной аппаратуры являются:

значительное сокращение объема электронного оборудования,

большой объем ресурсов (до десятков миллионов системных вентилей на кристалле),

высокая гибкость архитектуры,

возможность реконфигурации непосредственно в системe,

программирование, верификация и отладка через порт JTAG.

> высокая скорость (системные частоты сотни мегагерц), низкая потребляемая мощность.

В оценочном модуле используется относительно простая и недорогая микросхема EPM3064ATC100 фирмы Altera с 64 макроячейками, которая выполняет следующие функции:

формирование сигналов шины адреса и данных,

дешифрации и буферизация адресов.

формирование сигналов управления памятью и внешними устройствами,

формирование сигналов управления светодиодами и режимом работы ОМК.

Перечисленные функции занимают порядка 25% ресурсов ПЛИС. Остальные ресурсы могут использоваться в процессе модернизации оценочного модуля.

Связь с внешним оборудованием осуществляется через разъемы, на которые выводятся: порты РО (шина данных), Р1, Р3 (T0,T1, INT0, INT1, RD, WR), сигнал сброса RST, буферизированные разряды шины адреса A0,A1,A2,A3, сигналы выборки внешних устройств FFC0h, FFD0h, FFE0h, FFF0h и формирователя битового сигнала W/R - STR, напряжение питания +5B,  $+3,3B.$ 

Это позволяет отлаживать программы оценочного модуля в режиме микропроцессора (с внешними шинами адреса, данных и управления), используя также порты P1 и P3.

Принципиальная электрическая схема модуля МСЕ51 приведена на рисунке 2 Приложение А.

После присоединения модуля и периферийного оборудования работа начинается с запуска файла арр. ехе. На рис. 3 представлены экранные формы интерфейса пользователя.

В разделе меню «Файл» выбирается требуемый hex-файл и отображается в окне памяти команд

В разделе «Операция» возможно выполнение следуюших лействий:

Сброс - перезапуск ОМК, при котором содержимое памяти команд не изменяется,

Обновление - это чтение последнего файла заново и загрузка его в память, эту команду удобно применять для быстрого обновления программы в памяти программ микроконтроллера после очередной компиляции.

Загрузка - запись программы во внешнее ОЗУ команд и её исполнение.

Верификация - проверка соответствия hex-файла и файла. записанного в ОЗУ команд модуля.

Бланкирование - обнуление ОЗУ команд.

Чтение - получение дампа памяти программ микроконтроллера.

В разделе «Терминал» задаются следующие операции:

Передача входных данных - данные, помещенные в нижнее окно терминала, передаются в последовательный порт OMK.

Передача данных из ОМК через последовательный порт - эти данные отображаются в верхнем окне терминала (буфере обмена). Буфер обмена используется для контроля промежуточных данных и результатов обработки.

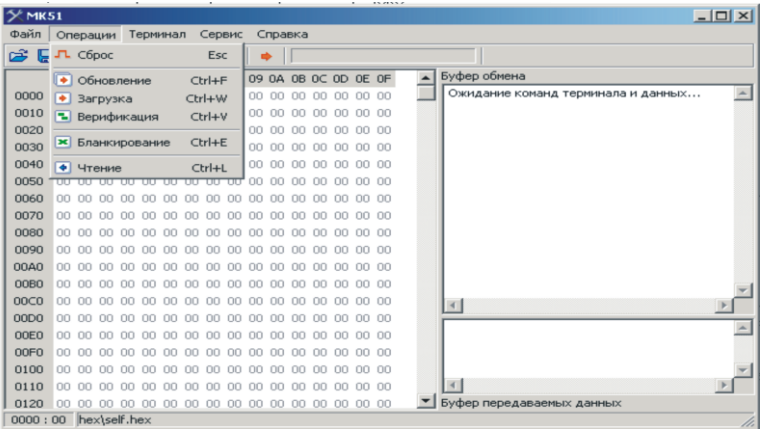

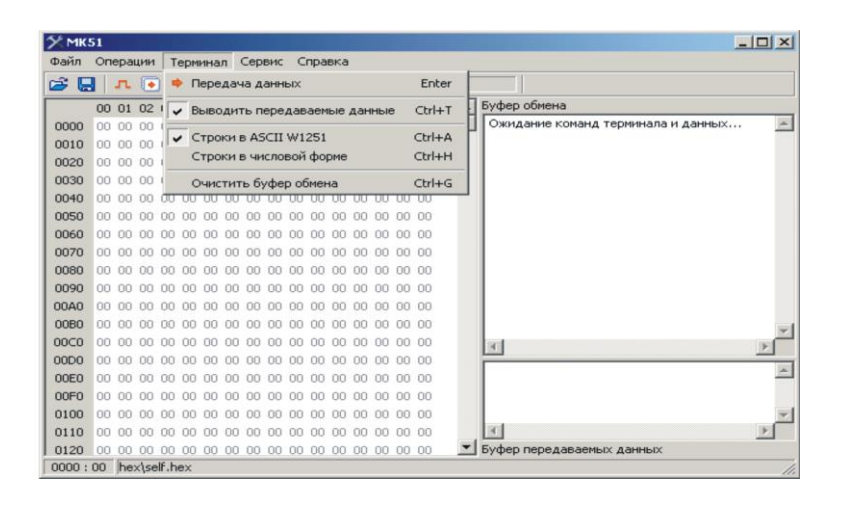

| $   \times$<br>$\times$ MK51 |                        |                                        |  |  |             |                         |    |    |                               |  |                |     |        |        |             |  |            |  |                                    |
|------------------------------|------------------------|----------------------------------------|--|--|-------------|-------------------------|----|----|-------------------------------|--|----------------|-----|--------|--------|-------------|--|------------|--|------------------------------------|
| Файл                         | Операции               |                                        |  |  | Терминал    |                         |    |    |                               |  | Сервис Справка |     |        |        |             |  |            |  |                                    |
| B<br>Ы                       |                        | 五国                                     |  |  | ⋗           | $\overline{\mathbf{z}}$ |    |    | Тест ОЗУП                     |  |                |     |        |        |             |  | $CtrI+I$   |  |                                    |
|                              |                        | 00 01 02 03 04 05 0                    |  |  |             |                         |    |    | Режим обновления ПЗУП         |  |                |     |        |        |             |  | $Ctrl + K$ |  | Буфер обмена                       |
| 0000                         |                        |                                        |  |  |             |                         |    |    |                               |  |                |     |        |        |             |  |            |  | Ожидание команд терминала и данных |
| 0010                         |                        | 00 00 00 00 00 00 00 00 00 00 00 00    |  |  |             |                         |    |    |                               |  |                |     |        |        | 00 00 00 00 |  |            |  |                                    |
| 0020                         |                        | 00 00 00 00 00 00 00 00 00 00 00 00    |  |  |             |                         |    |    |                               |  |                |     | 00     | 00     | 00 00       |  |            |  |                                    |
| 0030                         |                        | 00 00 00 00 00 00 00 00 00 00 00 00    |  |  |             |                         |    |    |                               |  |                |     | 00     | 00     | 00 00       |  |            |  |                                    |
| 0040                         | nn.                    | nn.                                    |  |  | 00 00 00 00 |                         | 00 | 00 | 00 00 00                      |  |                | nn. | nn.    | nn.    | nn nn       |  |            |  |                                    |
| 0050                         |                        | 00 00 00 00 00 00 00 00 00 00 00       |  |  |             |                         |    |    |                               |  |                | nn  | nn     | nn.    | nn nn       |  |            |  |                                    |
| 0060                         | nn.                    | OO.                                    |  |  |             |                         |    |    | 00 00 00 00 00 00 00 00 00 00 |  |                |     | nn.    | nn.    | 00 00       |  |            |  |                                    |
| 0070                         |                        | 00 00 00 00 00 00 00 00 00 00 00 00    |  |  |             |                         |    |    |                               |  |                |     | nn     | nn     | nn nn       |  |            |  |                                    |
| 0080                         |                        | 00 00                                  |  |  |             |                         |    |    | 00 00 00 00 00 00 00 00 00 00 |  |                |     |        |        | 00 00 00 00 |  |            |  |                                    |
| 0090                         |                        | 00 00 00 00 00 00 00 00 00 00 00 00    |  |  |             |                         |    |    |                               |  |                |     | 00     | 00     | 00 00       |  |            |  |                                    |
| 00A0                         | 00                     | 00                                     |  |  | 00 00 00 00 |                         | 00 | 00 | 00 00 00                      |  |                | 00  | 00     | 00     | 00 00       |  |            |  |                                    |
| 00B <sub>0</sub>             | 00                     | 00                                     |  |  | 00 00 00 00 |                         | 00 | 00 | 00                            |  | 00 00          | 00  | nn.    | OO.    | 00 00       |  |            |  |                                    |
| 00C0                         | 00                     | 00                                     |  |  | 00 00 00 00 |                         | 00 | 00 | 00                            |  | 00 00          | OO. | 00.    | 00     | 00 00       |  |            |  | $\blacktriangleleft$               |
| 00D <sub>0</sub>             |                        | <u>00.00.00.00.00.00 </u>              |  |  |             |                         |    |    | 00 00 00 00 00                |  |                | nn. | nn.    | nn.    | nn nn       |  |            |  |                                    |
| 00E <sub>0</sub>             |                        | 00 00 00 00 00 00 00 00 00 00 00 00    |  |  |             |                         |    |    |                               |  |                |     |        | 88.88  | 00 00       |  |            |  |                                    |
| 00F <sub>0</sub>             |                        | 00 00 00 00 00 00 00 00 00 00 00 00    |  |  |             |                         |    |    |                               |  |                |     | $00 -$ | $00 -$ | 00 00       |  |            |  |                                    |
| 0100                         |                        | 00 00 00 00 00 00 00 00 00 00 00 00 00 |  |  |             |                         |    |    |                               |  |                |     |        |        | 00 00 00 00 |  |            |  |                                    |
| 0110                         |                        |                                        |  |  |             |                         |    |    |                               |  |                |     |        |        |             |  |            |  |                                    |
| 0120                         |                        |                                        |  |  |             |                         |    |    |                               |  |                |     |        |        |             |  |            |  | Буфер передаваемых данных          |
|                              | $0000:00$ hextself.hex |                                        |  |  |             |                         |    |    |                               |  |                |     |        |        |             |  |            |  |                                    |

Рис. 3. Экранные формы оценочного модуля

Строки в ASCII W1251 – информация отображается в кодировкеASCII WIN1251.

Строки в числовой форме – информация отображается в 16-ричной форме.

Очистить буфер обмена – очищается окно буфера обмена.

При отправлении строк возможно переключение между числовым и строковым вводом символами \$ и #. При необходимости отправить сами символы \$ и # они должны быть удвоены.

Раздел «Сервис»:

Тест ОЗУП - проверка работоспособности памяти команд (программ) случайным тестом.

Режим обновления ПЗУП – удержание сигнала RST микроконтроллера в активном состоянии для входа в режим последовательного программирования резидентного ПЗУ программ.

#### **2 ПЕРИФЕРИЙНЫЕ МОДУЛИ**

<span id="page-11-0"></span>Оценочный модуль может работать с любыми периферийными устройствами, электрические характеристики которых соответствуют параметрам МСЕ-51.

Предлагаемые периферийные модули позволяют изучить средства ввода-вывода информации в автоматизированные системы на основе ОМК, принципы управления исполнительными устройствами, аналого-цифровым преобразователем, инфракрасным каналом передачи данных.

#### **2.1 Модуль клавиатуры**

<span id="page-12-0"></span>Модуль клавиатуры используется для ввода алфавитноцифровой и управляющей информации. Принцип работы клавиатуры иллюстрирует рис.4.

Клавиатура представляет собой матрицу из однополюсных нажимных нефиксируемых кнопок (клавиш), которые в нормальном положении разомкнуты. На линиях сканирования формируется последовательность импульсов, представляющая собой «бегущий ноль». В каждом такте импульса сканирования производится опрос линий возврата.

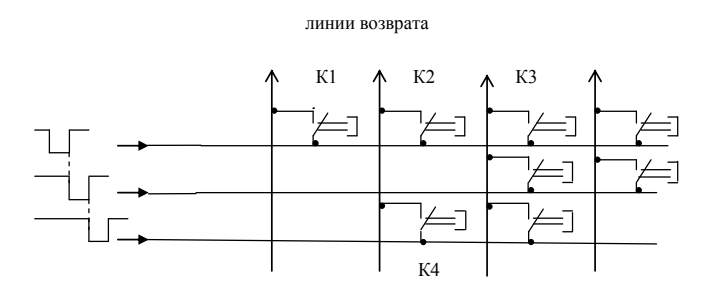

Рисунок 4 - Принцип работы клавиатуры.

Формирование кода нажатой клавиши и её идентификация могут быть выполнены методом поразрядного анализа номеров строки и столбца или табличным методом.

В первом случае код нажатой клавиши однозначно определяется номером строки ( линии сканирования) и номером столбца (линии возврата). Для приведенного рисунка код клавиши К2 – 0111011, К3 - 0111101 К4 – 1101011. Для реализации этого алгоритма необходимо проверить факт нажатия хотя бы

одной клавиши, затем уточняют её скан-код и программно задают реализуемую функцию.

Более рационально использование табличного метода, при котором в процессе контроля нажатия клавиш скан-код формируется в регистре, фиксирующем **порядковый** номер нажатой клавиши. Для приведенного примера при использовании левого сдвига код К3 -2, К2 -3, К1 -4. Функции нажатых клавиш задают в виде таблицы, в которой номер клавиши определяет величину смещения [2]. К достоинствам этого метода относят возможность мобильного изменения функций клавиш (замена таблицы) и защита от одновременного нажатия нескольких клавиш, так как в первую очередь обрабатывается клавиша с меньшим номером.

Более подробно аппаратное и алгоритмическое обеспечение клавиатуры изложено в лекциях и [2].

При работе с клавиатурой необходимо исключать одновременное нажатие нескольких клавиш ( если это не предусмотрено алгоритмом) и «дребезг» сигнала при нажатии кнопок, который характерен для большинства нажимных контактов.

Одновременное нажатие клавиш в столбце блокируется аппаратно (за счет включения защитных диодов), а в строке может быть дешифрировано алгоритмами обработки.

Дребезг устраняется путем введения программных задержек.

При появлении сигнала о нажатии клавиши необходимо ввести задержку на время дребезга после чего проверять её отпускание.

Аналогичные действия выполняются при отпускании клавиши. Обычно величина задержки составляет величину (10- 20) мс.

В лабораторной работе используется матрица 3х4. Схема соединения представлена на рис. 5, где Р1.0-Р1.3 – линии сканирования, Р1.4 – Р1.6 – линии возврата.

Для программирования клавиатуры необходимо выполнить следующее:

Настроить линии Р1.4 – Р1.6 на ввод данных.

Организовать на линиях Р1.0 - Р1.3 циклический регистр сдвига (рекомендуется сдвиг влево) и в каждом такте контролировать состояние линий  $P1.4 - P1.6$ .

Цикл продолжается до тех пор, пока не будет нажата клавиша

По окончанию цикла зафиксировать код нажатой клавиши и в зависимости от особенностей алгоритма записать её в буфер или обработать соответствующим образом.

Проверить отпускание (возврат в исходное положение) клавиши

Далее цикл повторяется до окончания ввода исходных данных.

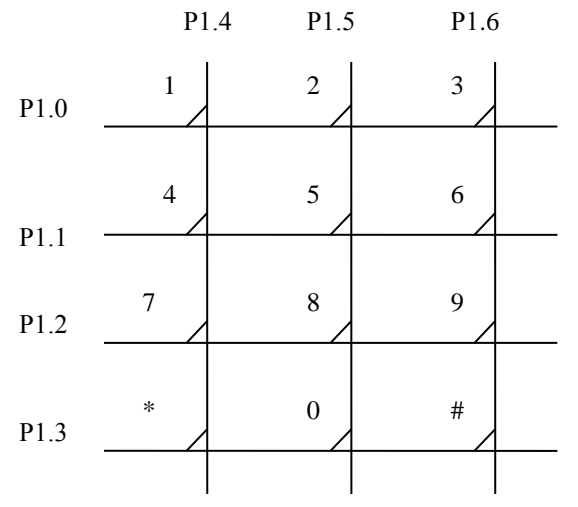

Рис. 5. Схема соединения клавиатуры с МСЕ51

Если значения выбранных клавиш следует выводить на индикацию, то их коды следует преобразовать к соответствующему виду: двоично-десятичному, семисегментному, ASCII. Например, код клавиши «5» - 5Dh, а для вывода на ЖКИ с контроллером HD-44780 его надо преобразовать в ASCII-код «5» - $35h.$ 

В МСЕ51 ввод данных с клавиатуры можно реализовать программно и по прерыванию. Однако ввод по прерыванию требует применения дополнительной внешней схемы.

#### <span id="page-15-0"></span>2.2 Модуль алфавитно-цифрового жидкокристаллического индикатора

Методика работы и программная модель жидкокристаллического индикатора ЖКИ на основе контроллера HD-44780 приведена в [3].

Шина данных модуля присоединена к порту Р0, а управление выполняется линиями A0, A1 шины адреса и сигналом STR, который формируется ПЛИС. Базовый адрес модуля в пространстве внешней памяти данных - FFF0h. Линия A0 соелинена с RS, A1- с R/W, а STB - с Е. Таким образом.

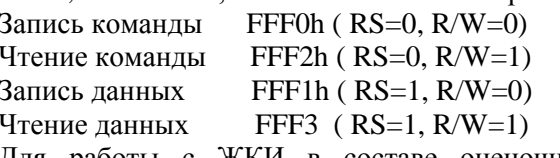

Для работы с ЖКИ в составе оценочного модуля МСЕ51 предлагаются следующие подпрограммы:

Запись команды

 $\omega$ r()

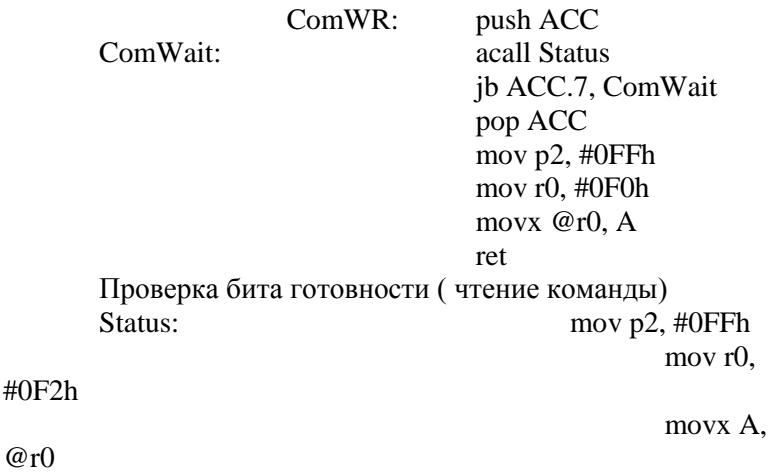

ret

Запись данных

DataWR: push ACC DataWait: acall Status

jb ACC.7,

DataWait

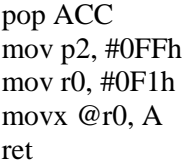

Чтение данных

DataRD: mov p2, #0FFh mov r0, #0F3h movx A, @r0 ret

задержка

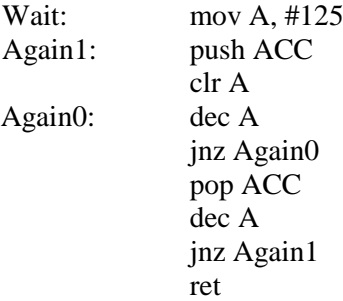

Входные параметры подпрограмм записываются в аккумулятор.

Подпрограмма задержки рассчитана на время около 50 мс. Это сделано в целях унификации, чтобы использовать одну подпрограмму как для инициализации контроллера, так и реализации «бегущей строки».

Обращение к модулю ЖКИ выполняется как к ячейке внешней памяти данных.

**В подпрограммах рекомендуется использовать команды MOVX @R0,A и MOVX A,@R0, в которых старший байт адреса формируется на выходе Р2.** Это упрощает работу с текстом, расположенным в памяти программ, при обращении к которой используется регистр DPTR.

#### **2.3 Управление шаговым двигателем**

<span id="page-17-0"></span>Шаговый двигатель – это электромеханическое устройство, которое преобразует электрические импульсы в дискретные механические перемещения. Они используются в системах для управления положением различных объектов: в дисководах, принтерах, при управлении объективом и подачей пленки в фотоаппаратах, рулевых машинках и так далее.

Особенностью шаговых двигателей является:

 угол поворота ротора определяется числом импульсов, которые поданы на двигатель

 двигатель обеспечивает полный момент в режиме остановки (если обмотки запитаны)

 прецизионное позиционирование и повторяемость. Хорошие шаговые двигатели имеют точность 3-5% от величины шага. Эта ошибка не накапливается от шага к шагу

 возможность быстрого старта/остановки/реверсирования

 высокая надежность, связанная с отсутствием щеток, срок службы шагового двигателя фактически определяется сроком службы подшипников

 однозначная зависимость положения от входных импульсов обеспечивает позиционирование без обратной связи

 возможность получения очень низких скоростей вращения для нагрузки, присоединенной непосредственно к валу двигателя без промежуточного редуктора

 может быть перекрыт довольно большой диапазон скоростей, скорость пропорциональна частоте входных импульсов .

К недостаткам шаговых двигателей следует отнести:

шаговым двигателем присуще явление резонанса

 возможна потеря контроля положения ввиду работы без обратной связи

 потребление энергии не уменьшается даже без нагрузки

- затруднена работа на высоких скоростях
- невысокая удельная мощность
- относительно сложная схема управления

Шаговые двигатели относятся к классу бесколлекторных двигателей постоянного тока. Как и любые бесколлекторные двигатели, они имеют высокую надежность и большой срок службы.

Одним из главных преимуществ шаговых двигателей является возможность осуществлять точное позиционирование и регулировку скорости без датчика обратной связи. Это очень важно, так как такие датчики могут стоить намного больше самого двигателя. Однако это подходит только для систем, которые работают при малом ускорении и с относительно постоянной нагрузкой.

Шаговый двигатель постоянного напряжения преобразует импульсы тока во вращение. Обычный шаговый двигатель содержит четыре обмотки. Последовательная подача напряжения на эти обмотки вынуждает ротор двигателя изменять свое положение шаг за шагом.

В зависимости от последовательности подачи импульсов различают следующие способы управления:

**Полношаговый с включением только одной фазы** (рис. 6а). Точки равновесия ротора для каждого шага совпадают с «естественными» точками равновесия ротора у незапитанного двигателя. Недостатком этого способа управления является то, что для биполярного двигателя в один и тот же момент времени иcпользуется 50% обмоток, а для униполярного – только 25%. Это означает, что в таком режиме не может быть получен полный момент.

**Полношаговый с включением одновременно двух фаз** (рис. 6б). При этом способе управления ротор фиксируется в промежуточных позициях между полюсами статора и обеспечивается примерно на 40% больший момент, чем в случае одной включенной фазы. Этот способ управления обеспечивает такой же угол шага, как и первый способ.

Третий способ является комбинацией первых двух и называется **полушаговым режимом**. Этот метод управления достаточно распространен, так как от 100-шагового двигателя можно получить 200 шагов на оборот. Каждый второй шаг запитана лишь одна фаза, а в остальных случаях запитаны две (рис. 6в). В результате угловое перемещение ротора составляет половину угла шага для первых двух способов управления. Кроме уменьшения размера шага этот способ управления позволяет частично избавиться от явления резонанса. Полушаговый режим обычно не позволяет получить полный момент, хотя наиболее совершенные драйверы реализуют модифицированный полушаговый режим, в котором двигатель обеспечивает практически полный момент, при этом рассеиваемая мощность не превышает номинальной.

Шаговый двигатель перемещается на один шаг против часовой стрелки при изменении активности обмотки. Если последовательность подачи напряжения обратная, то двигатель будет вращаться против часовой стрелки.

Скорость вращения определяется частотой импульсов. В каждый интервал времени подача импульса приведет к повороту вала двигателя на фиксированный угол. Типичный шаг угла поворота составляет 1.8 градусов. Соответственно, при шаге поворота в 1.8 градусов требуется 200 шагов, чтобы вал двигателя совершил полный оборот (360 градусов) [4].

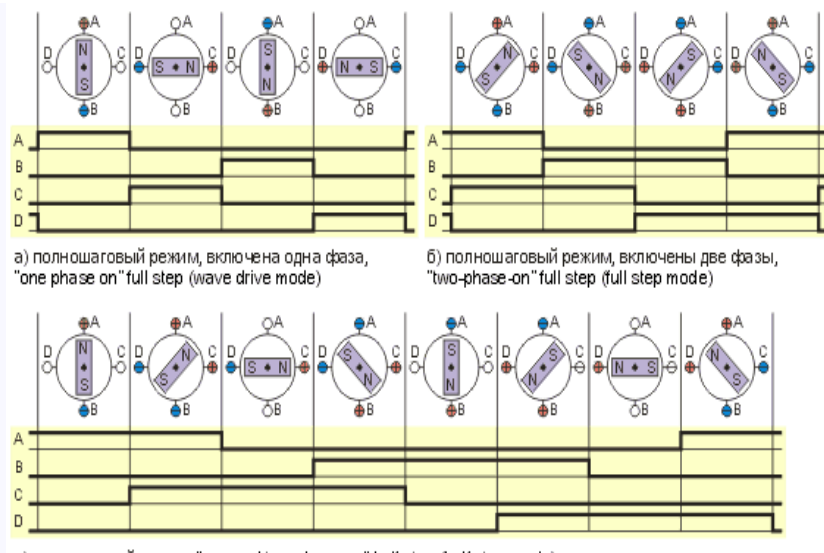

в) полушаговый режим, "one and two-phase-on" half step (half step mode)

Рис. 6. Различные способы управления фазами шагового двигателя.

В лабораторной работе коммутация обмоток шагового двигателя выполняется с помощью силовых ключей, управление которыми выполняется битами ОМК в соответствии с таблицей:

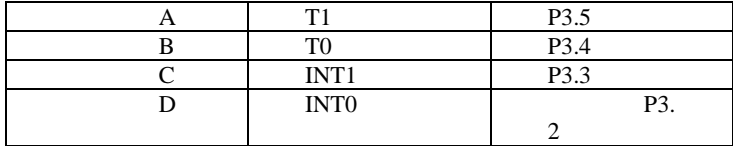

**При программировании необходимо учитывать, что управление шаговым двигателем выполняется через порт Р3. Поэтому разряды Р3.7, Р3.6 (RD, WR) и P3.0, P3.1 ( RxD, TxD) должны быть установлены в состояние «1».**

Рекомендуемая длительность импульса 0, 19 с. В процессе работы необходимо определить минимальную длительность.

#### **2.4 Управление двигателем постоянного тока**

<span id="page-21-0"></span>Двигатели постоянного тока широко используются в системах автоматического управления для позиционирования различных механизмов, задания скорости вращения и так далее.

Для регулирования угловой скорости ротора двигателей постоянного тока используют два основных вида управления:

1) непрерывное – изменением во времени амплитуды напряжения;

2) импульсное – изменением времени, в течение которого к двигателю подводится номинальное напряжение.

Управляющее напряжение может быть подано на обмотку якоря (якорное управление) или на обмотку возбуждения главных полюсов (полюсное управление).

Наиболее широкое применение нашло широтноимпульсное регулирование напряжения .

Сущность этого способа состоит в том, что регулирование угловой скорости ротора достигается за счет изменения времени, в течение которого подводится к якорю двигателя номинальное напряжение .

При импульсном способе к двигателю подводятся импульсы неизменного по амплитуде напряжения управления U у.ном, в результате чего его работа состоит из чередующихся периодов разгона и торможения (рис. 7).

Если эти периоды малы по сравнению с полным временем разгона и остановки ротора, то угловая скорость ротора не успевает к концу каждого периода достигать установившихся значений и установится некоторая средняя угловая скорость .

Значение при неизменных моменте нагрузки и напряжении возбуждения однозначно определяется относительной продолжительностью импульсов ε:

**ε** =  $t<sub>u</sub>/T<sub>u</sub>$ ,

где t  $_{u}$ - длительность импульса; Т  $_{u}$  – период [5].

Принцип управления двигателем, используемый в лабораторной работе, иллюстрирует рис. 8.

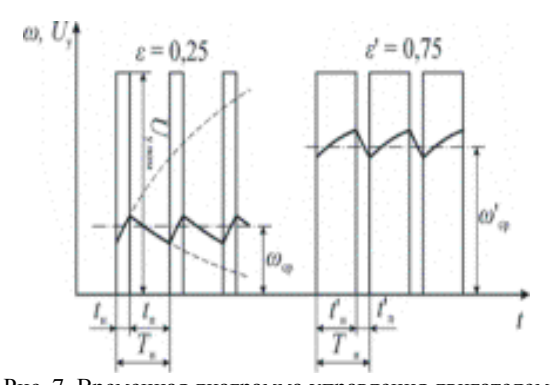

Рис. 7. Временная диаграмма управления двигателем Направление вращения двигателя определяется значениями сигналов на выходах INT0, INT1, которые управляют соответствующими ключами. . Ключи образуют мостовую схему, в диагональ которой включена обмотка двигателя, а питание моста осуществляется источником напряжения +24

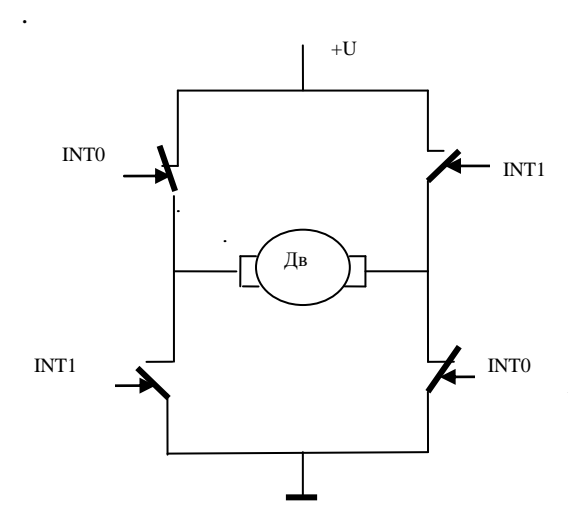

Рис. 8. Принцип управления двигателем

В.**Активным является нулевой уровень**. При INT0=0, INT1=1 двигатель вращается в одну сторону, а INT0=1, INT1=0 – в противоположную.

Скорость вращения задается широтно-импульсным модулятором ШИМ, который управляет состоянием этих выходов При разработке программы необходимо запретить прерывания, а ШИМ реализуется программно. Способ реализации ШИМ определяется свободными ресурсами ОМК (счетчик-таймер, только программа и так далее). При частоте 8 КГц врашение двигателя начинается при скважности 19/125.

#### 2.5 Управление инфракрасным каналом

<span id="page-23-0"></span>Инфракрасный канал (ИКК) используется в автоматизированных системах в качестве среды передачи цифровой информации для дистанционного управления различными объектами.

Основными характеристиками ИКК являются: ллина волны, мощность излучения, угол направленности (угол половинной мощности излучения), расстояние передачи.

К недостаткам ИКК относят: низкую скорость передачи информации, необходимость прямой видимости между приемником и передатчиком, относительно небольшое расстояние передачи.

В лабораторной работе в качестве передатчика используется ИК-светодиод TSAL62, а приемника - интегральный приемник TSOP1736 [6]. Последние две цифры указывают значение несущей частоты в килогерцах, на которой работает приемник

Передаваемые данные необходимо преобразовать в последовательный код и подать на вход передатчика в виде частотно- модулированных сигналов.

Уровень нуля должен кодироваться последовательностью импульсов, следующих с частотой 36 КГц и скважностью 0,5. Количество импульсов должно быть больше 10. Рекоменду $ercs - 16$ .

Уровень единицы кодируется отсутствием модуляции на время равное длительности передачи нулевого уровня.

Для обеспечения максимальной чувствительности приемника частота должна быть как можно ближе к 36 КГц. Отклонение частоты на 10% снижает чувствительность более чем в два раза.

После передачи байта необходимо сделать паузу для выхода из насыщения схемы АРУ приемника. Длительность паузы примерно равна длительности передачи бита.

#### Для обеспечения синхронизации с передатчиком в **начале преобразуемого байта необходимо передать нулевой стартовый бит.**

Световой поток передатчика поступает на вход приемника, в котором выполняется обратное преобразование. Приемник, получив модулированный сигнал, формирует на выходе потенциальный сигнал. Отсутствию модулированного сигнала соответствует высокий логический уровень на выходе приемника, наличию– низкий уровень. Далее выходные сигналы приемника следует преобразовать из последовательного кода в параллельный.

Формирование низкого уровня на выходе приемника происходит в промежутке между 7 и 15 импульсом модулированного сигнала. Поэтому после декодирования стартового бита значение **первого информационного бита**, необходимо считывать через время  $1.5$  T, а все последующие – через T, где T – длительность модулированного сигнала, соответствующего уровню нуля. Для микросхем, используемых в лабораторной работе, и 16 импульсов в модулированном сигнале Т=  $(1/36000)*16.$ 

За счет использования схемы АРУ и модуляции, приемник подавляет помехи от ламп накаливания, флуоресцентных ламп, солнечного света, **непрерывного** сигнала на частоте 36 КГц или на любой другой частоте.

Регулировка чувствительности выполняется подстройкой параметров передатчика: частоты, скважности, угла направленности, значения тока через излучатель.

**Особое внимание следует уделять временному согласованию работы приемника и передатчика.**

Непрерывная передача сообщений может выполняться на скорости, не превышающей 1400 бит/с.

Модуль ИКК, используемый в лабораторной работе, содержит передатчик, приемник и схему согласования с ОМК. Управление передатчиком выполняется через выход INT0, а приемник формирует демодулированный сигнал на входе INT1.

**Для работы с ИКК необходимо выполнить следующее:**

Запретить прерывания от внешних источников.

Разработать программу, формирующую последовательность модулированных импульсов в соответствии с требованиями, изложенными выше, и выходной сигнал подать на линию INT0. Один бит должен преобразовываться в пачку импульсов, или ее отсутствие, следующих с частотой 36 КГц.

**2.6 Модуль аналого-цифрового преобразователя**

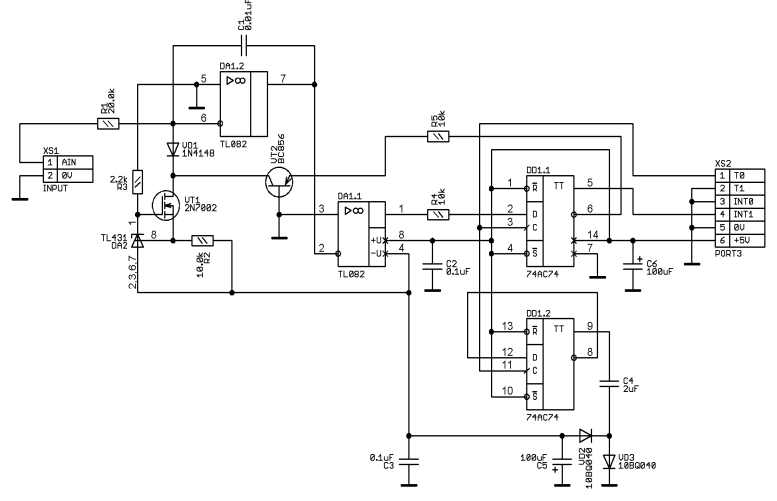

Рис 9.Принципиальная схема АЦП

Периферийный модуль сигма-дельта АЦП (Рис.9) подключается к порту P3. При этом линия T0 используется для формирования синхросигнала, а линия INT1 – является выходом с сигма-дельта модулятора.

Поскольку для функционирования схемы необходим источник питания с отрицательным выходным напряжением, то оно формируется с выхода DD1.2 через «зарядовый насос». Следовательно, перед использованием модулятора необходимо сформировать 20-30 «холостых» тактов.

В процессе работы программа микроконтроллера должна формировать непрерывную последовательность тактов на выводе Т0. После каждого фронта тактовой последовательности необходимо принимать очередное значение бита с линии INT1.

Среднее значение М потока битов с INT1 за N тактов совпадает со средним значением входного напряжения деленного на опорное напряжение в 2,5 В. Таким образом  $M/N =$  $U_{\rm BX}/2.5B$ .

Число М может быть получено путем подсчета единиц, или при помощи программного цифрового фильтра нижних ча-CTOT.

#### З РЕКОМЕНЛАЦИИ ПО ПРОГРАММИРОВАНИЮ

<span id="page-26-0"></span>Программа, разрабатываемая в симуляторе (например, Pinnacle, Proteus), должна начинаться с нулевой ячейки, в которой размещается команда limp, указывающая на начало подпрограммы пользователя, а завершаться - командой simp \$.

Большинство устройств использует для управления линии INT0, INT1. Поэтому должны быть запрещены прерывания от внешних источников

Связь ОМК с ПЭВМ выполняется через последовательный порт, работающий в режиме 2 со скоростью 750 Кбит\с.

При выборе режима 2 счетчик-таймер1 может использоваться в программах пользователя.

Отображение входной и выходной информации производится на экране компьютера, информация в который передается по последовательному каналу.

Поэтому для ввода\вывода алфавитно-цифровой  $WH$ формации и результатов обработки следует использовать терминал оценочного модуля.

> Настройка последовательного канала: Mov pcon.  $#80h$ Mov scon, #90h

**Ввод информации** можно выполнять **только через последовательный канал**, для чего необходимо написать подпрограмму приема, а входные данные вводить в нижнее окно терминала. При вводе числовых данных предварительно следует установить символ #, а данных в коде ASCII - \$.

**Для вывода данных** из ОМК в верхнее окно терминала необходимо разработать программу передачи через последовательный канал и задать вид выводимой информации .

**При программировании необходимо учитывать, что частота внутреннего генератора – 2,048 МГц.**

## <span id="page-27-0"></span>**4 ПОРЯДОК ВЫПОЛНЕНИЯ ЛАБОРАТОРНОЙ РАБОТЫ**

Получить задание у преподавателя.

Разработать программу и отладить её в симуляторе Pinnacle или Proteus.Программа должна заканчиваться бесконечным циклом. Иначе она будет выполняться по всей памяти программ.

Подключить необходимое периферийное оборудование и кабели к оценочному модулю. При подключении необходимо контролировать согласование реперных точек, которые отмечены красным цветом.

#### **Правильность подключения должен проверить преподаватель.**

Подключить оценочный модуль к USB-порту. После обнаружения устройства указать путь к драйверу WinXP.

Запустить software/app.exe.

Загрузить исполняемый файл в формате IntelHex в память программ оценочного модуля - (файл\открыть).

Правильность загрузки программы можно проверить командой «Верификация» (операция\верификация)

Запустить программу – (операция \загрузка). После выполнения этой команды программа загружается в ОЗУ оценочного модуля и исполняется.

Алфавитно- цифровые данные для работы программы можно вводить через буфер передаваемых данных.

Промежуточные и конечные результаты работы программы можно получить в буфере обмена, предварительно задав вид отображаемой информации (числа или ASCII - коды).

<span id="page-28-0"></span>В случае необходимости содержимое ОЗУ оценочного модуля можно очистить командой «Бланкирование».

#### 5 КОНТРОЛЬНЫЕ ВОПРОСЫ

В чем преимущества отладки программ с помо-1. шью оценочного молуля (OM)?

Каким образом осуществляется связь ОМ с  $2<sup>1</sup>$ ПЭВМ? Какие технические средства для этого используются?

Какие компоненты необходимы для реализации  $\mathcal{E}$  $OM?$ 

В чем преимущества ПЛИС по сравнению со  $\overline{4}$ схемами, выполненными на отдельных ИС логики?

5. Какова технология отладки программ с помощью  $OM?$ 

> Принцип работы клавиатуры. 6.

Как определить код нажатой клавиши?  $\tau$ 

Как устранить влияние дребезга клавиши?  $8<sup>1</sup>$ 

Каким образом можно контролировать одновре-9 менное нажатие клавиш?

Как преобразовать код нажатой клавиши к виду,  $10<sup>1</sup>$ необходимому для вывода на индикатор?

Вопросы по ЖКИ смотри в [2].  $11<sub>1</sub>$ 

Для каких целей используется шаговый двига- $12<sup>1</sup>$ тель (ШД)?

> В чем преимущества и недостатки ШД?  $13<sup>7</sup>$

Сравнительная характеристика способов управ- $14$ ления ШД.

Как реализовать управление ШД с помощью  $15<sub>1</sub>$ ОМК? перемещение на требуемую позицию? реверс движения?

Как можно управлять двигателем постоянного  $16<sup>1</sup>$ тока (ДПТ)?

врашения  $17<sup>7</sup>$ Как управлять скоростью ЛПТ? направлением вращения?

> Как реализовать ШИМ? 18

19. В чем преимущества и недостатки инфракрасного канала ИК?

20. Принцип передачи информации по ИК каналу?

21. Как реализовать передачу/прием сообщений по ИК каналу?

22. Приведите структурную схему сигма-дельта преобразователя.

#### **СПИСОК ИСПОЛЬЗОВАННЫХ ИСТОЧНИКОВ**

<span id="page-29-0"></span>1.Средства разработки и отладки однокристальных микроконтроллеров. [Электронный ресурс]. www.gaw.ru

2. Сташин В.В., Урусов А.В., Мологонцева О.Ф. Проектирование цифровых устройств на однокристальных микроконтроллерах [Текст]. М., Энергоатомиздат, 1990.-224с., илл

3.Иоффе В.Г. Отображение информации на жидкокристаллических индикаторах с контроллером HD-44780. [Электронный ресурс]: метод. указания к лаб. раб. Самарский гос. аэрокосмический ун-т. Самара, 2014, 24 с. www.ssau.ru

4.Ридико Л.И. Контроллер шагового двигателя [Электронный ресурс]. www.purelogic.ru

5.Арменский Е.В., Фалк Г.Б. Электромеханические устройства автоматики. Учебное пособие [Текст] – Московский государственный институт электроники и математики., 2002. – 214с.

6. TSOP 17. Document Number 82030 [Электронный ресурс].. **[www.vishau.com](http://www.vishau.com/)**

## **ПРИЛОЖЕНИЕ A. ПРИНЦИПИАЛЬНАЯ ЭЛЕКТРИЧЕСКАЯ СХЕМА ОЦЕНОЧНОГО МОДУЛЯ**

<span id="page-30-0"></span>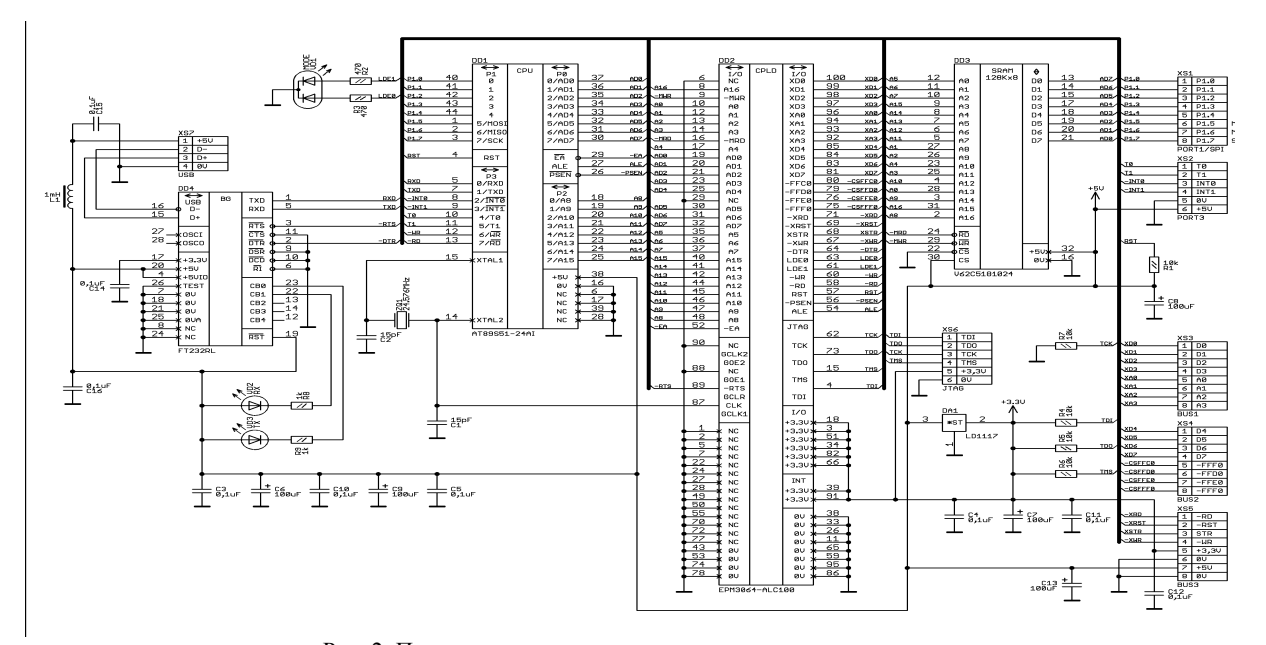

Рис. 2. Принципиальная электрическая схема оценочного модуля

Методические материалы

### **ОЦЕНОЧНЫЙ МОДУЛЬ МСЕ-51**

*Методические указания Составитель Иоффе Владислав Германович*

Самарский государственный аэрокосмический университет. 443086 Самара, Московское шоссе, 34.

\_\_\_\_\_\_\_\_\_\_\_\_\_\_\_\_\_\_\_\_\_\_\_\_\_\_\_\_\_\_\_\_\_\_\_\_\_\_\_\_